# **Panasonic**

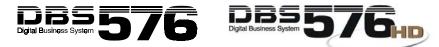

Key Telephone/Digital Single Line Telephone (DSLT) Quick Reference (Section 751) For Use with DBS 576 and DBS 576HD Version 5.1

NOTE: Some features may not be available depending on system programming.

### PLACING OUTSIDE CALLS

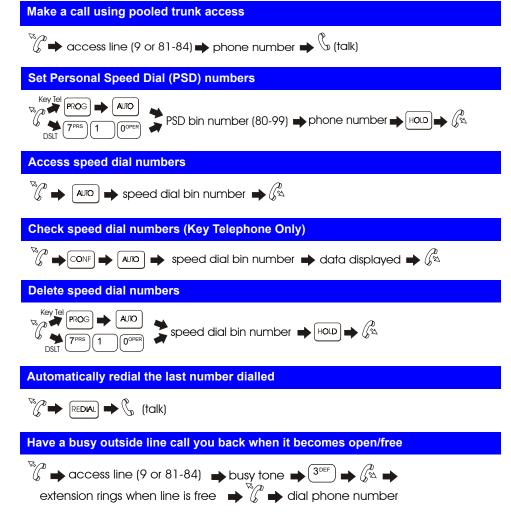

542X01301E Printed in USA

### Assign an account code before making a call

 $\overset{\sim}{}_{\sim} \overset{\otimes}{\rightarrow} \overset{\otimes}{}_{\sim} \overset{\otimes}{\rightarrow} \overset{\otimes}{\rightarrow} account code \Rightarrow \overset{\#}{\rightarrow} access line (9 or 81-84)$  $\Rightarrow phone number$ 

Assign an account code for a client during a call

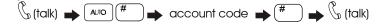

# HANDLING INCOMING CALLS

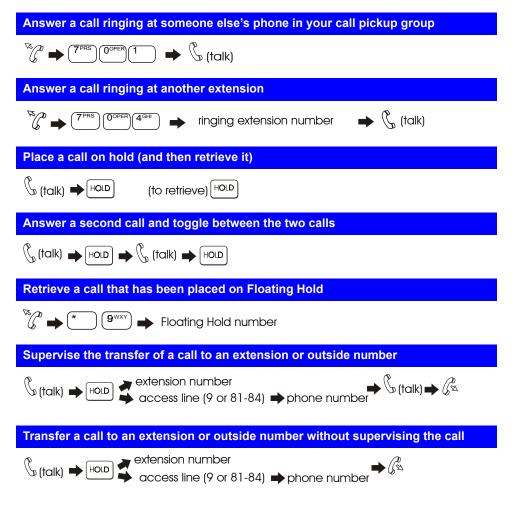

### **Silent Monitor**

 $\mathbb{R}_{\mathcal{P}}$  press the FF key assigned as a Silent Monitor key, then press the monitored ext. #

press only the Silent Monitor key if the FF key has been assigned to monitor a specific ext. #

OR

 $\int_{\infty}^{p} \Rightarrow \text{ press ON/OFF} \Rightarrow (7^{\text{PRS}})(6^{\text{MNO}})(8^{\text{TVV}}) \Rightarrow \text{ press the ext. # you want to monitor}$ 

#### Turn background music on and off

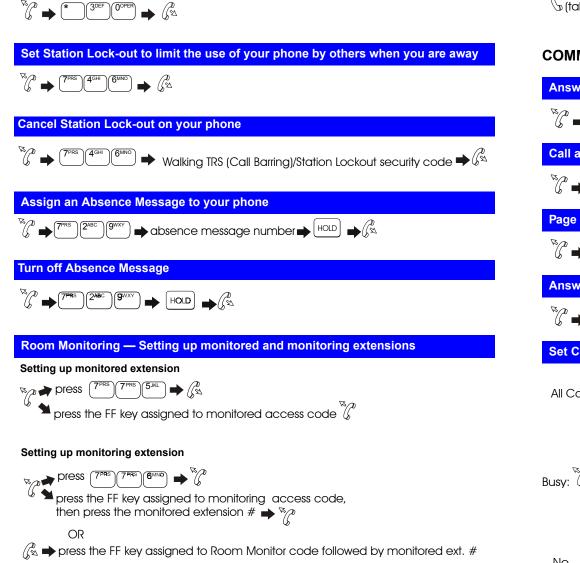

#### Transfer a call to a busy extension

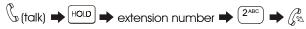

## **COMMUNICATING WITHIN YOUR OFFICE**

| Answer a ringing phone                                                                                                    |
|----------------------------------------------------------------------------------------------------|
| $\mathcal{C} \Rightarrow \mathcal{C} \text{ (talk)}$                                                                                                    |
| Call another extension                                                                                                    |
| $\sqrt[8]{c} \Rightarrow extension number \Rightarrow \sqrt[6]{c} (talk)$                                                                                                    |
| Page another party or make an announcement                                                                                                    |
| $\mathcal{C} \Rightarrow \mathcal{F}$ paging group number $\Rightarrow \mathcal{C}$ (talk) $\Rightarrow \mathcal{C}$                                                                                                    |
| Answer a page using Meet-Me Answer                                                                                                    |
| $\overset{\sim}{\mathcal{C}} \Rightarrow \overset{\#}{\longrightarrow} \overset{\#}{\longrightarrow} \overset{\oplus}{\mathcal{C}} (talk)$                                                                                                    |
| Set Call Forwarding for:                                                                                                    |
| All Calls: $\mathcal{C}$ for your extension $\mathcal{C}^{\text{PRS}}$ $\mathcal{C}^{\text{ABC}}$ $\mathcal{C}$ $\Rightarrow$ destination extension number $\mathbf{P}$ $\mathcal{C}^{\text{SL}}$<br>for another extension $\mathcal{C}^{\text{PRS}}$ $\mathcal{C}^{\text{ABH}}$ $\mathbf{C}$ $\Rightarrow$ number of the extension of calls to forward $\mathbf{P}$ destination extension number $\mathbf{P}$ $\mathcal{C}^{\text{SL}}$ |
| Busy: The for your extension $(7^{\text{PRS}})(2^{\text{ABC}})(2^{\text{ABC}}) \Rightarrow$ destination extension no. $\Rightarrow \mathcal{G}_{\mathbb{K}}^{\infty}$<br>for another extension $(7^{\text{PRS}})(4^{\text{GHI}})(2^{\text{ABC}}) \Rightarrow$ no. of the extension of calls to forward $\Rightarrow$ destination extension no. $\Rightarrow \mathcal{G}_{\mathbb{K}}^{\infty}$                                           |
| No for your extension $(7^{\text{PRS}})^{(2\text{ABC}}$ $(3^{\text{OEF}})$ $(4^{\text{ostination extension no.}} \Rightarrow \mathcal{C}^{(2\text{ABC})}$<br>No for another extension $(7^{\text{PRS}})^{(2\text{ABC})}$ $(3^{\text{OEF}})$ $(4^{\text{ostination extension of calls}}$                                                                                                    |

**NOTE**: If forwarding calls to an outside number, press the # key, and then enter a preassigned system speed dial number.

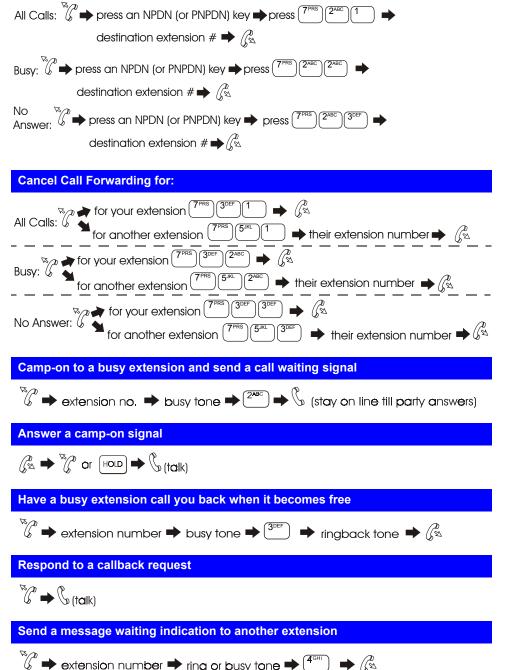

Set Call Forwarding for a PDN from an NPDN or PNPDN for:

#### Answer a message waiting indication

hear message waiting tone  $\Rightarrow$  (talk) press FF key assigned as a Message Callback key  $\Rightarrow$  (talk) **Cancel a message waiting indication sent by another extension** 

cancel a message waiting indication sent by another extensio

### Turn Do-Not-Disturb on or off

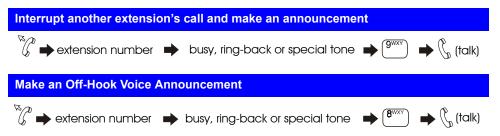

# USING ADDITIONAL FEATURES

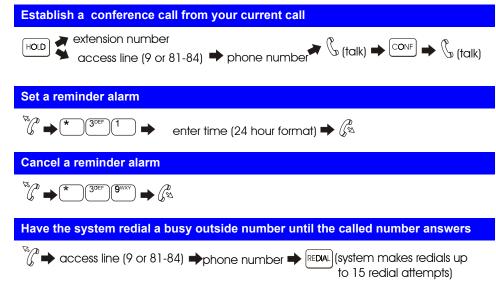